# **Edit user**

This API call is used to edit a user.

# Resource URL

/api/1.0/user/edit/<ID>

### Resource Information

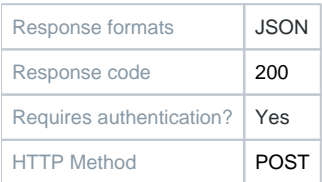

### **Parameters**

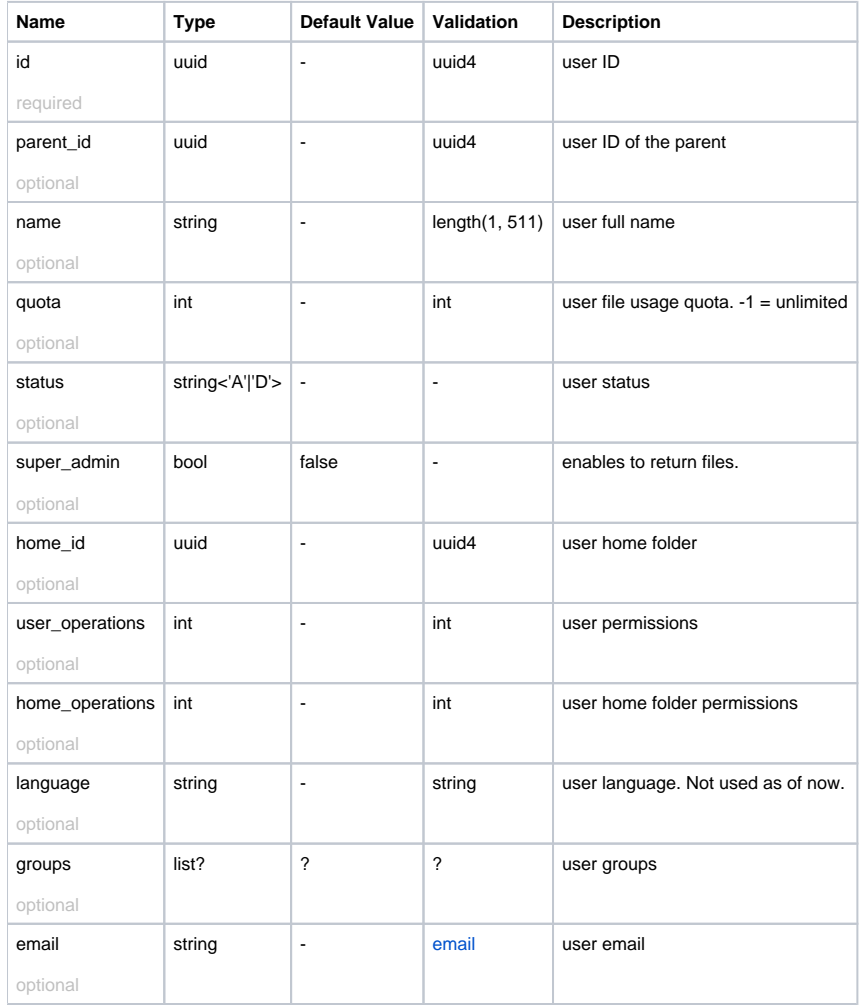

## Example Request URL

#### Example Result

{

}

 "id": <uuid>, "parent\_id": <uuid>, "home\_id": <uuid>, "home\_name": <string>, "super\_admin": <string>, "name": <string>, "email": <string>, "status": <string>, "quota": <int>, "created": <timestamp>, "modified": <timestamp>, "user\_operations": <int>, "home\_operations": <int>, "language": <string> "storage\_id": <uuid>, "has\_key": <bool>, "groups": [...],